# *Application of RELAP5-3D for the Risk-Informed External Events Analysis*

**C. Parisi, S. Prescott, Z. Ma, R. Spears, J. Coleman, R. Szilard**

IRUG Meeting May 3-4, 2018 Residence Inn, 635 West Broadway Idaho Falls, ID, 83402

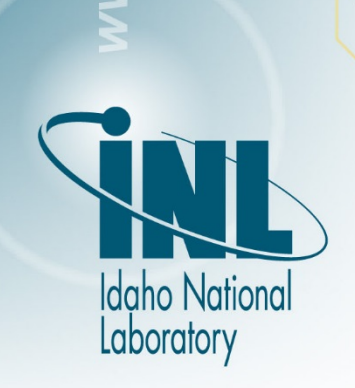

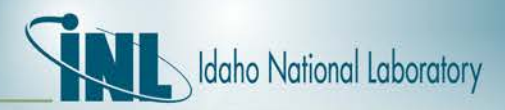

### *Outline*

- LWRS/RISMC Project Overview
- External Hazards analysis methodology
- Application
- Results

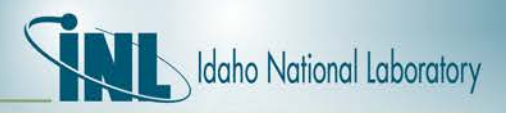

# *RISMC Overview*

- US DOE Light Water Reactor Sustainability Program (LWRS) Risk-Informed Margin Characterization (RISMC) is a multi-years effort led by INL for better **characterize the safety margins** of the existing US LWR fleet
	- Ultimate goal: **increase LWR economics and reliability, sustain safety**
- **INL working on developing new:** 
	- Tools (e.g.: RAVEN, MOOSE tools)
	- Data
	- Methods

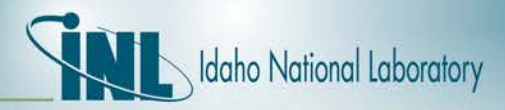

## *RISMC Overview*

- What does it means Risk-Informed Margin Characterization?
	- Develop **Risk-Assessment method** coupled **to safety margins quantification**
		- Integration of PRA and deterministic methods
		- Highest level of knowledge for a safety analyst / NPP operator

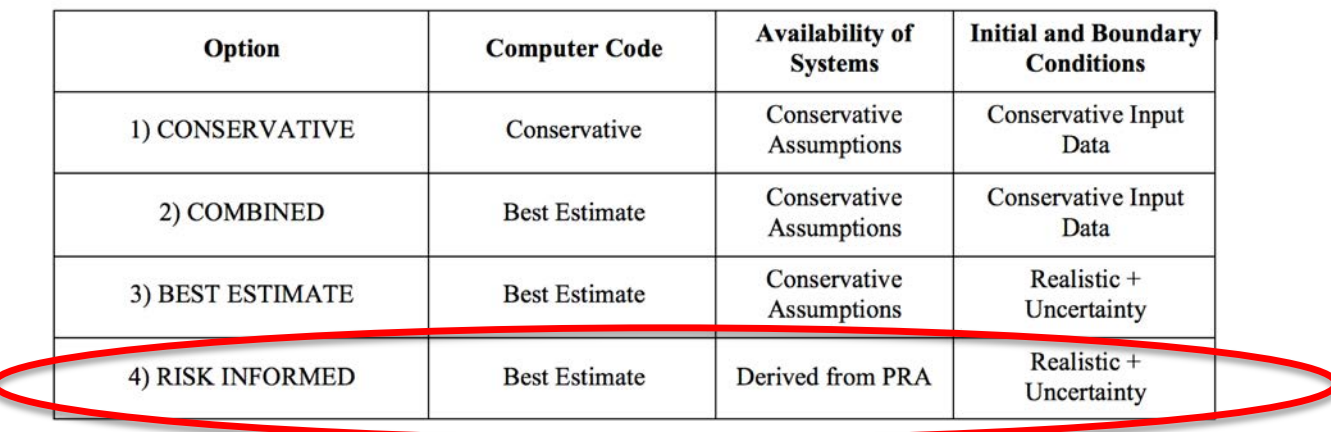

#### [from IAEA SSG No. 2]

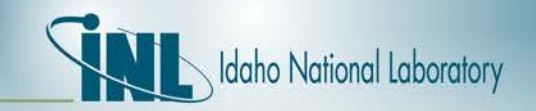

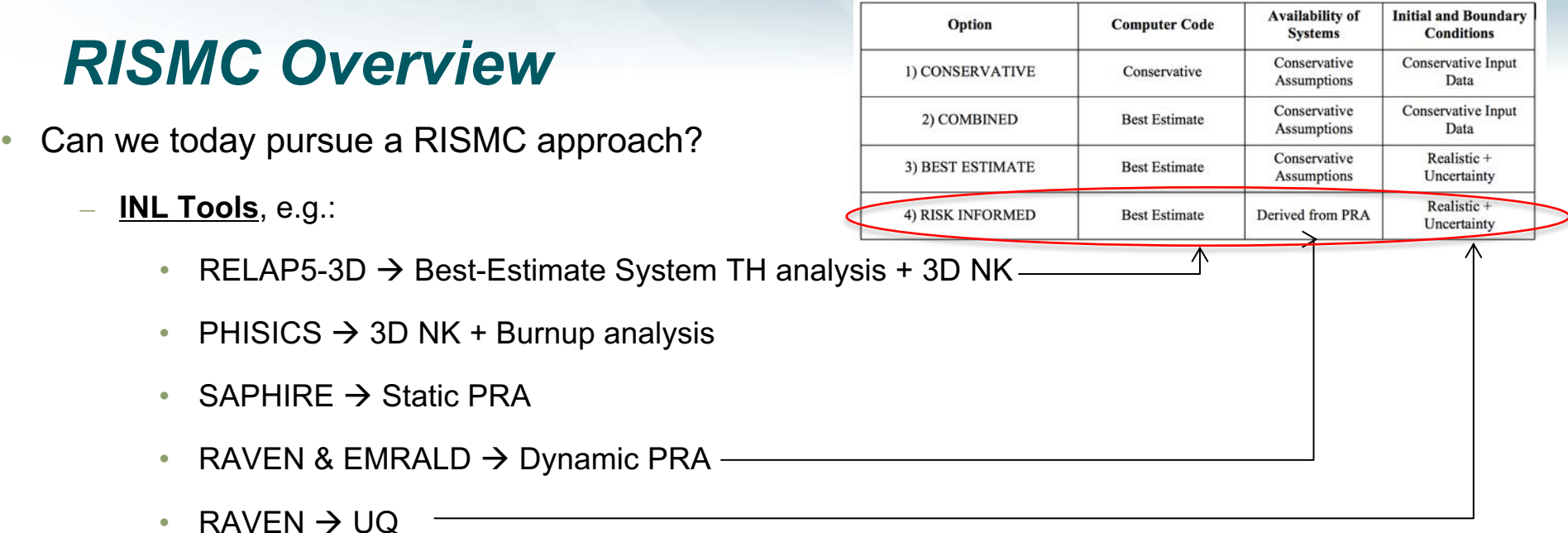

- NEUTRINO  $\rightarrow$  3D Flooding
- MASTODON  $\rightarrow$  Seismic analysis
- **Data**: INL RELAP5-3D and PRA database for US LWRs
- **Computational power**: INL Falcon Supercomputer (34,992 cores/121 TB memory / 1.087 Pflops (10<sup>15</sup>) LINPACK rating
- **Methodologies**: coupling of different tools tested for different industrial problems (LOCA, External events, etc.)

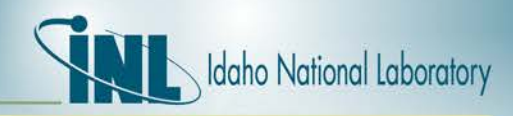

### *Risk-Informed External Events Analysis*

- Scope of **External Events** Risk-informed Analysis key-points:
	- Perform an integrated analysis of the whole NPP
	- Include different combination of natural external hazards (e.g., earthquake and flooding)
	- Develop new tools/improve existing ones
	- Develop a consistent methodology
	- Apply analysis to a generic NPP representative of the US LWRs fleet

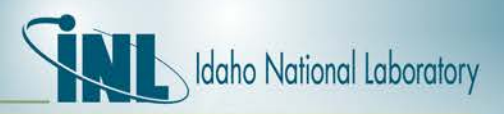

## *Risk-Informed External Events Analysis*

#### • **Methodology workflow**

– External Hazards block can be configured to perform different types of analysis (e.g., EQ, wind, flooding, etc.)

#### • **Main Steps**

- 1. Identify new hazards
- 2. Perform EE advanced analyses
- 3. Check with classical PRA if ΔCDF is relevant (analyst threshold)
- 4. If yes, send the significant failure sequences to the dynamic PRA tool simulation
- 5. If safety-significant components are affected, run BEPU calculation
- 6. Log core status  $\rightarrow$  determine failed/safe core conditions

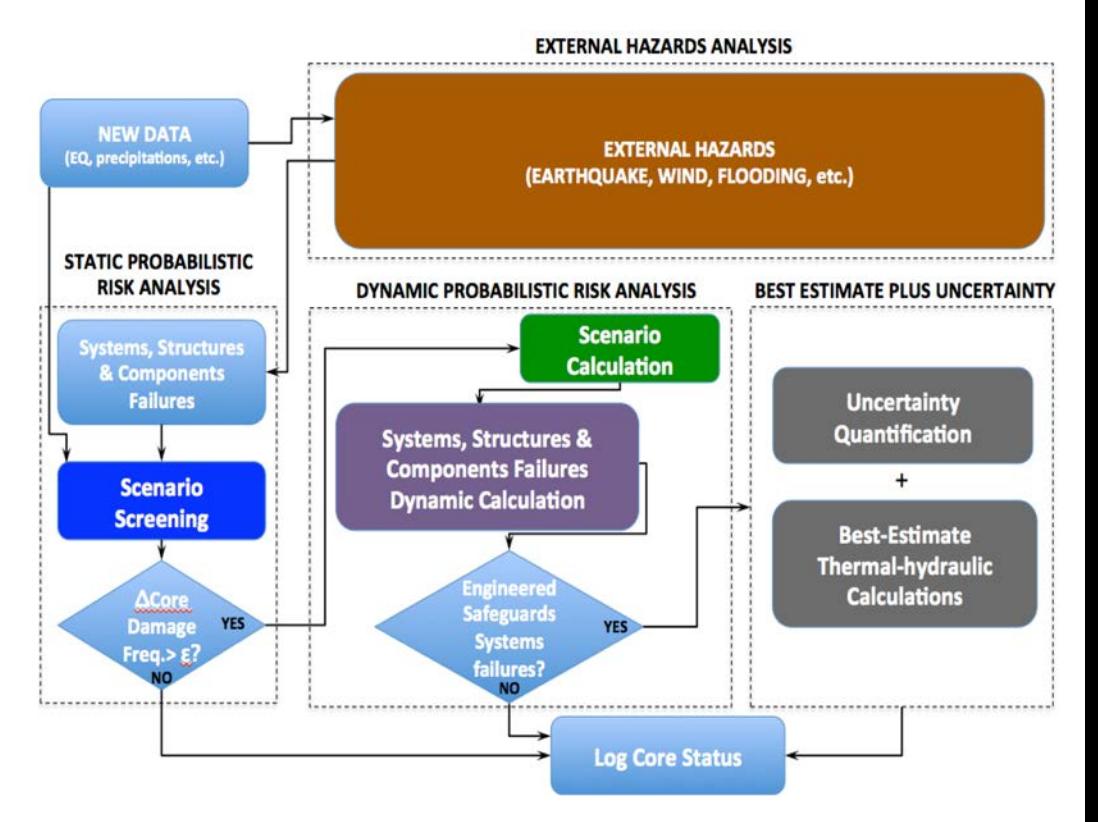

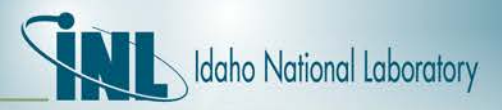

# *Risk-Informed External Events Analysis*

- Application to **Earthquake-induced internal flooding event**
- **Main Steps** 
	- 1. Identify new hazards (new EQ spectrum)
	- 2. Perform EE advanced analyses
		- *Use of Non-linear soil-structure interaction (NLSSI) methodology [LS-DYNA & MASTODON codes]*
		- *Piping fragilities evaluation [OPENSEES]*
	- 3. Check with classical PRA if ΔCDF is relevant  $\rightarrow$  **SAPHIRE** code
	- 4. If yes, send the significant failure sequences to the dynamic PRA tool simulation (**EMRALD** code)
		- **NEUTRINO** 3D flooding analysis
	- 5. If Safety-significant components are affected, run BEPU calculation by **RELAP53D+RAVEN** codes
	- 6. Log core status  $\rightarrow$  determine failed/safe core conditions

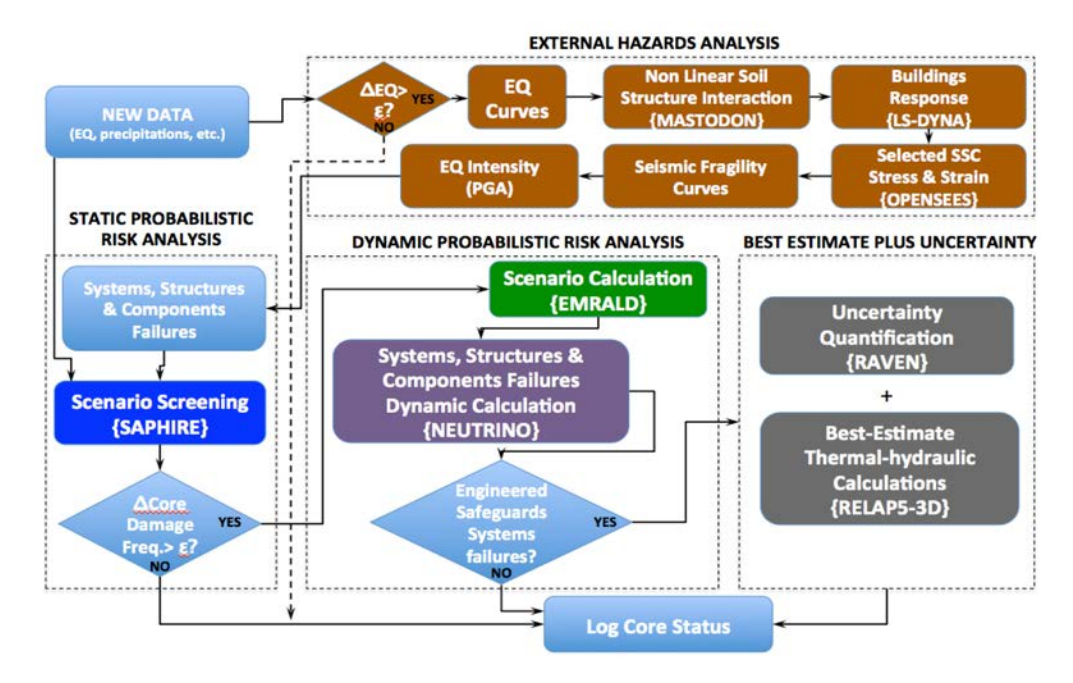

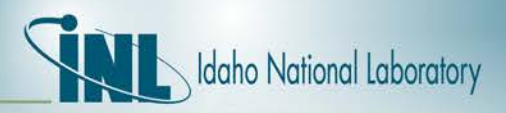

### *System Analysis: INL Generic PWR*

- INL-Generic PWR (IGPWR) defined for EE analysis
- Main Characteristics:
	- 3 Loop PWR / NSSS by Westinghouse
	- Core average power: 2546 MW $_{\text{th}}$  [855 MW $_{\text{e}}$ ]
	- Core: 157 FA [15x15 Westinghouse FA]
	- Sub-atmospheric Containment

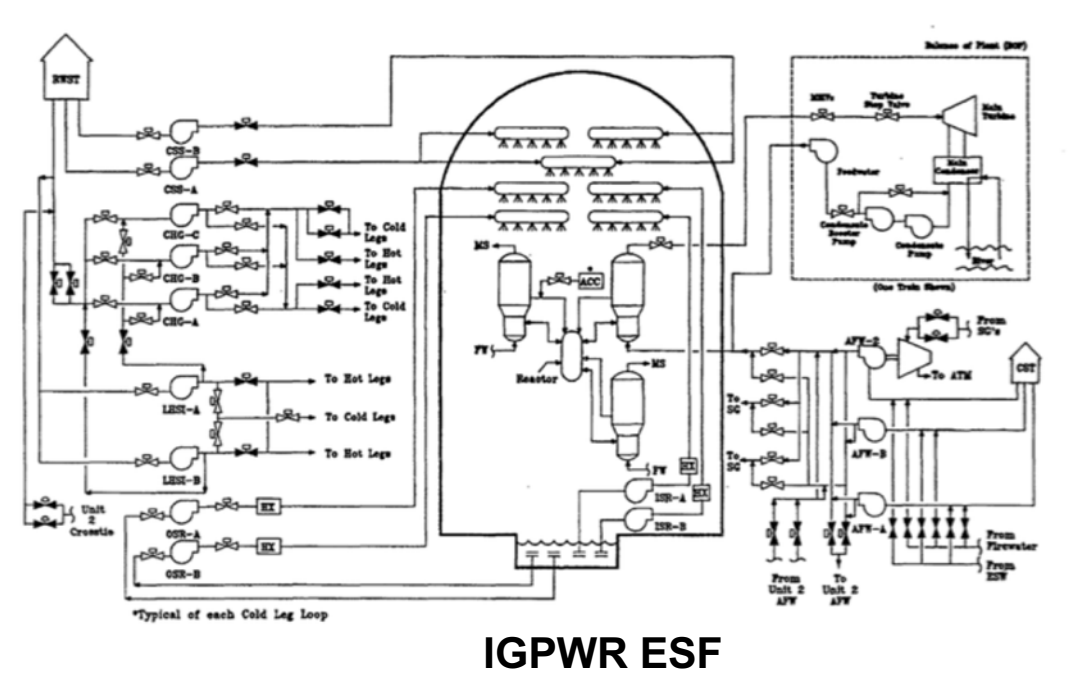

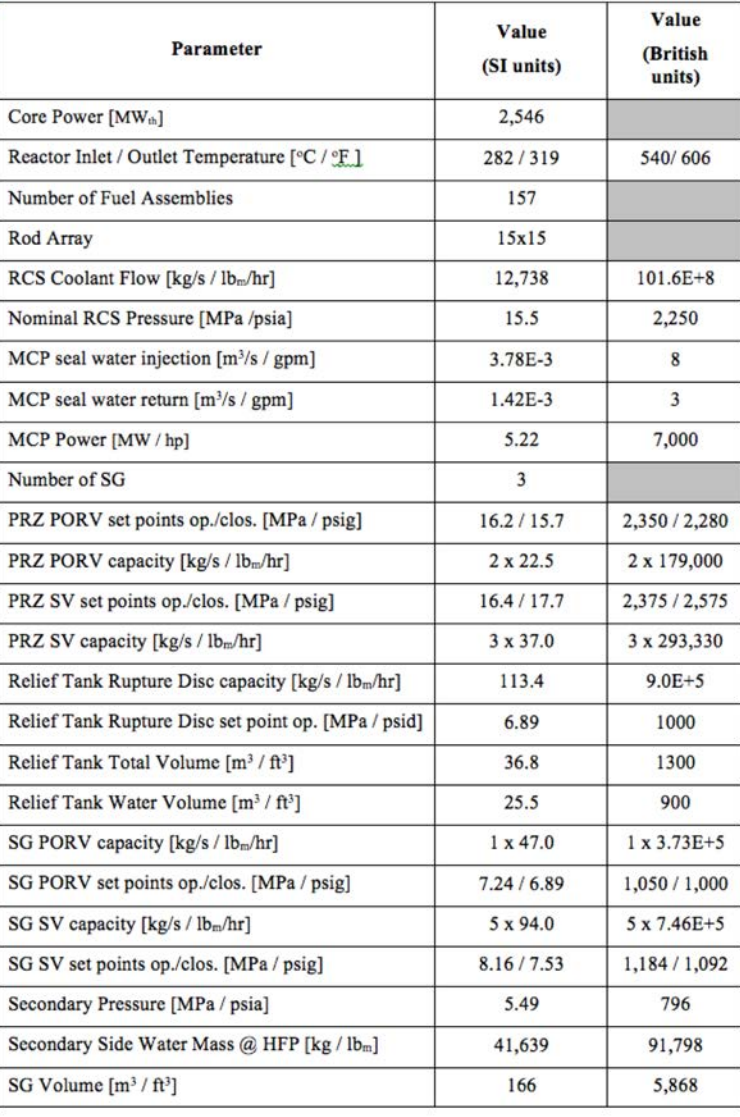

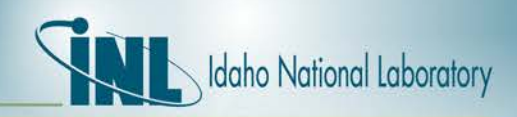

### *Steps 1&2 - New Hazards & EQ + Structural analysis*

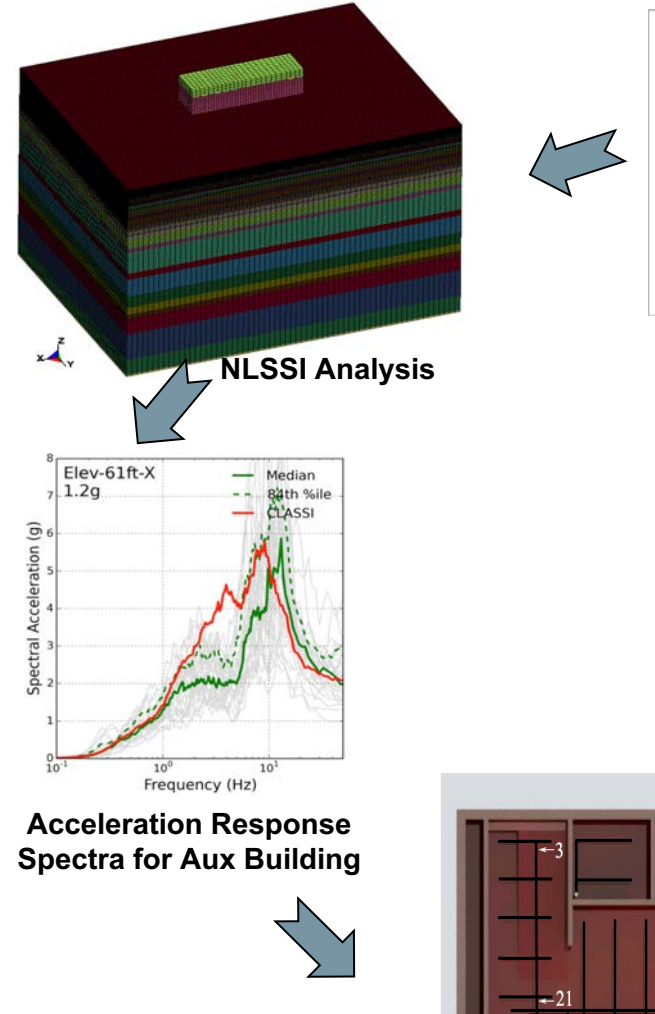

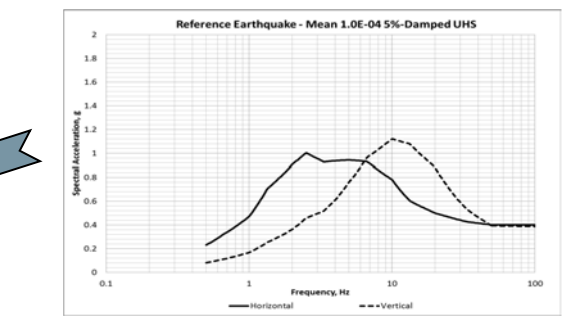

100

 $117$ 

134

173

**Seismic Hazard Cure**

- Calculate of Non Linear Soil-Structure Interaction (NLSSI) by **LS-DYNA/MASTODON** code
	- Use of generic soil
	- Propagation of EQ ground motion
	- Acceleration Response Spectra
- Piping analysis by **OPENSEES** code
	- Determination of fragility curves (**PGA vs Probability of Failure**)

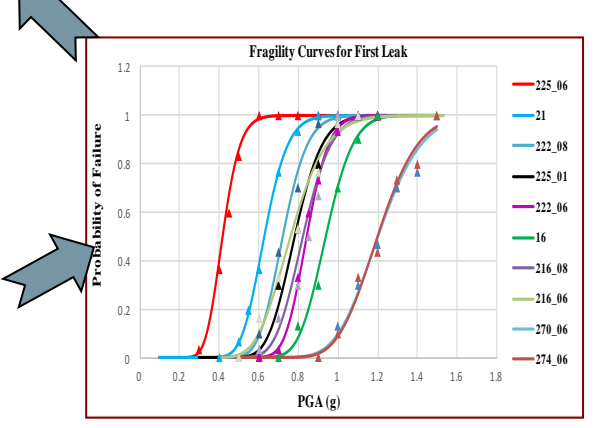

**Seismic Fragility Curves**

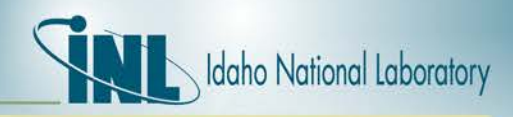

# *Step 3 – Identify new risks w/ classical PRA*

#### • **Use of Classical PRA model**

- **INL** *SAPHIRE* code model for generic generic 3-loops PWR
- Added External events/EQ $\rightarrow$  ref. "NRC Risk Assessment of Operational Events Handbook Volume 2 – External Events"
- Introduced *New Seismic Hazards Vector*
	- Grouped in 3 seismic bins (low/medium/high magnitudes EQ)
- Focus on seismic-induced Loss-of-Offsite Power (LOOP) sequences
- Select **4 main LOOP sequences** based on:
	- Relatively higher frequencies
	- Inclusion of important mitigating systems (AFW, ECCS)
	- Inclusion of internal flooding scenarios (proof of risk-informed approach)
- 2 LOOPs sequences degenerate in Station Black-out (SBO)

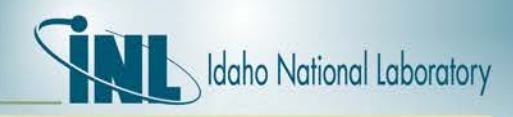

## *Step 3 – Identify new risks w/ classical PRA*

#### – SAPHIRE calculations shows that new EQ spectrum is causing

- new failure modes (fire suppression system rupture in the Switchgear/Battery room)
- general increase of failure frequencies for other components  $\rightarrow$ increase of LOOP & SBO sequence frequencies for Bin 2 & 3 (Medium and High magnitudes EQs)

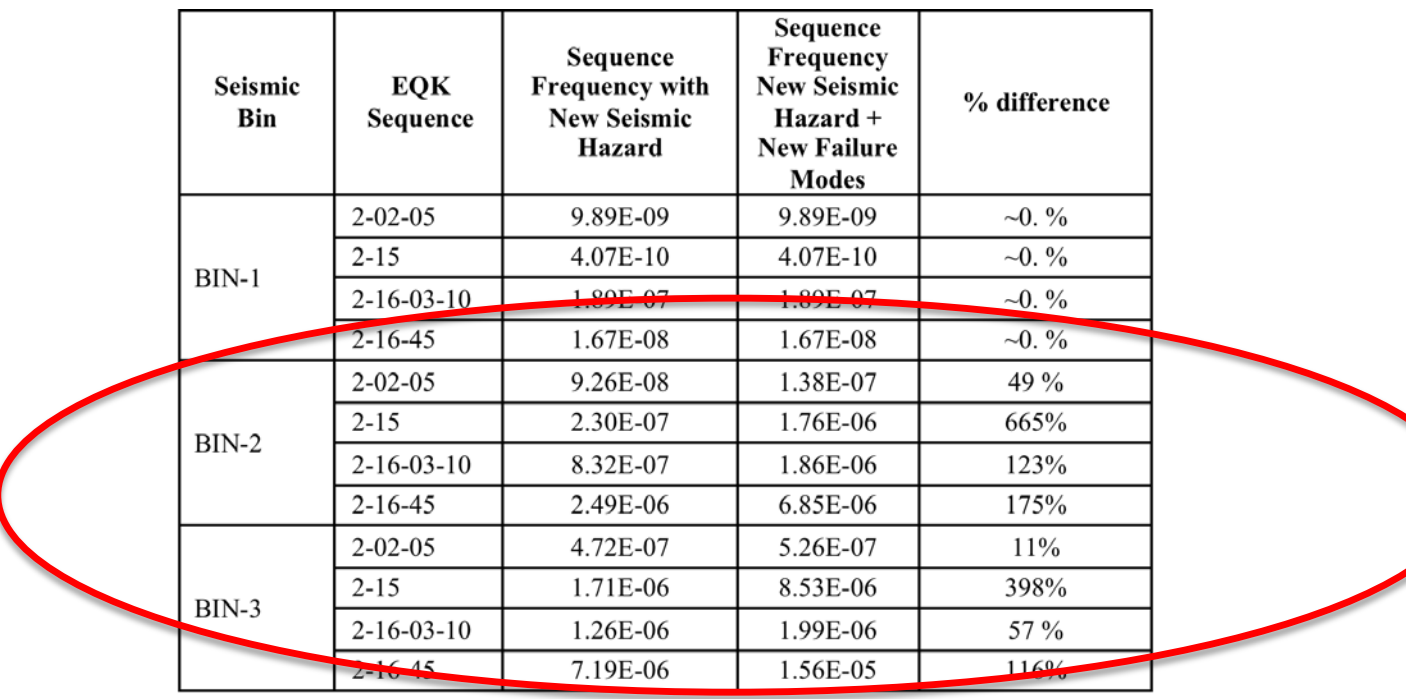

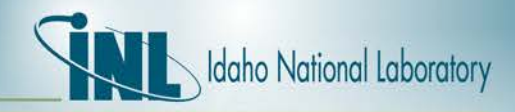

# *Step 4 – Calculate new risk w/ dynamic PRA*

- Inform EMRALD dynamic PRA tool with:
	- new SAPHIRE PRA sequences
	- fragility curves from the structural analysis
	- results from flooding and system analysis
- EMRALD steps:
	- 1. IE EQ causing LOOP
	- 2. Calculation of Peak Ground Acceleration (PGA) for given EQ
	- 3. Evaluate DG availability given EQ (LOOP  $\rightarrow$  SBO yes/no)
	- 4. Determine Pipe Failures (Yes/No)
		- If Yes  $\rightarrow$  Run 3D NEUTRINO flooding Simulation
	- 5. Run multiple samples for **additional component failure rates** (e.g., electrical components), given EQ
	- 6. Call **RAVEN/RELAP5-3D** given all component failures
	- 7. Log Fuel Damage

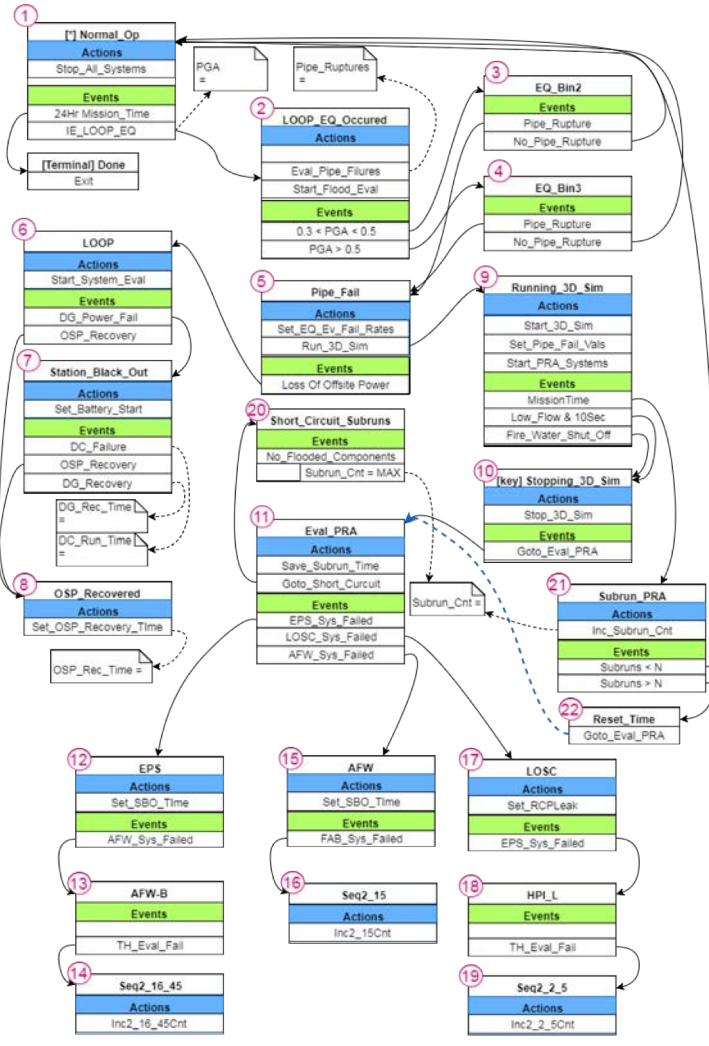

**EMRALD Workflow**

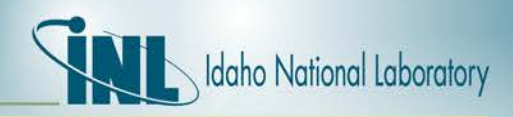

### *Step 4 – Calculate 3D flooding scenarios*

- If EMRALD detects possibility of pipe break in the switchgear room  $\rightarrow$ calls NEUTRINO flooding tool for 3D flooding analysis
	- $-$  **Major difference compared w/ classical PRA approach**  $\rightarrow$  **in** that case, switchgear room flooding = all components in the room fail! Affected Comp./Syster

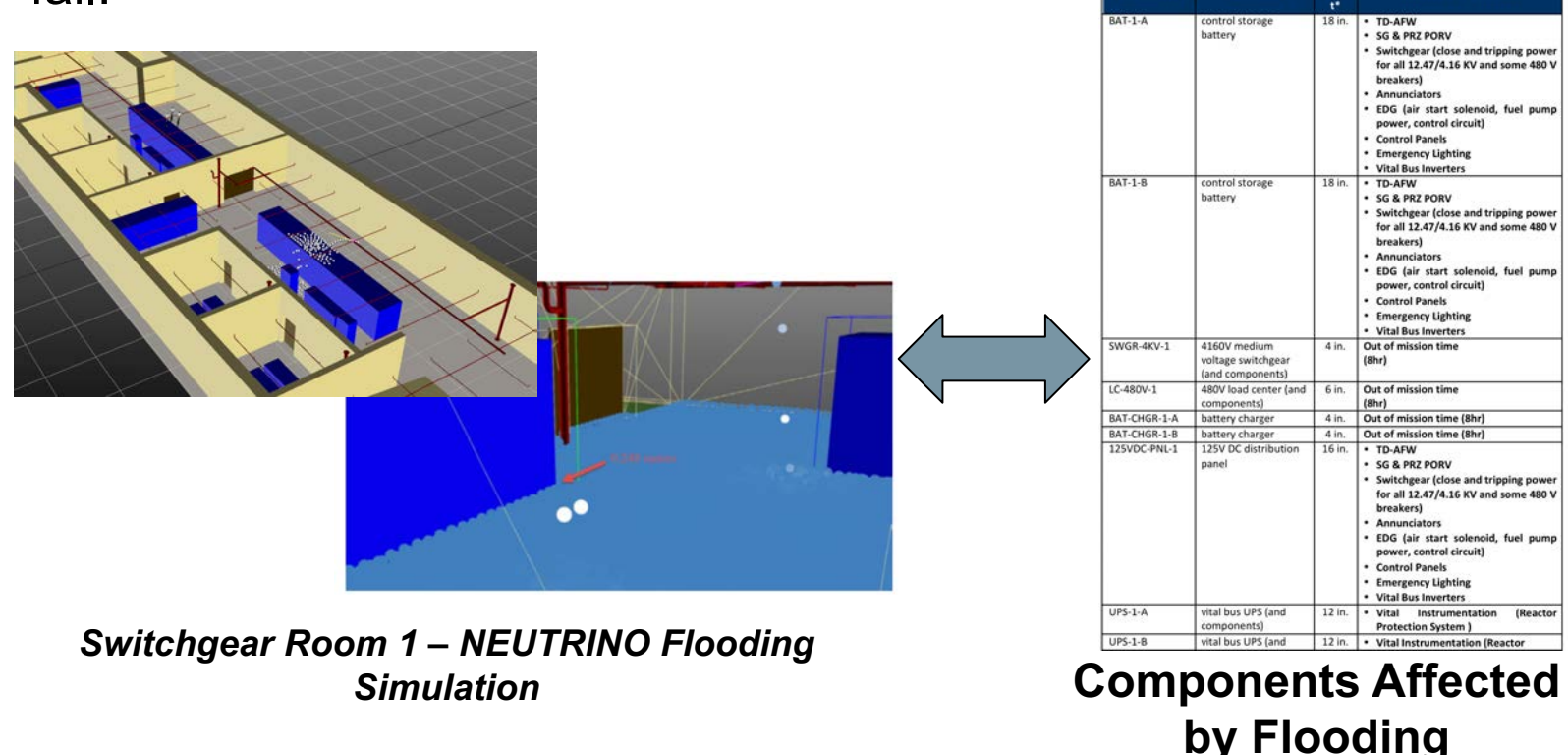

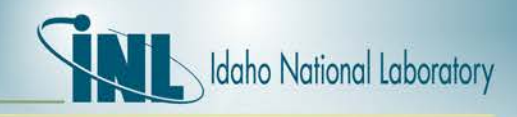

- If **Safety-significant components** are affected, run BEPU calculation by **RELAP5-3D+RAVEN** codes
	- E.g., flooding in the switchgear room could cause DC battery loss
	- E.g., high magnitude EQ could damage ESFs
- RELAP5-3D simulate the LOOP and SBO sequences, including recovery actions
	- In dynamic PRA, recovery actions **have not** a boolean value (success/fail at assigned time)
	- Recovery actions success have a PDF (sampled by EMRALD)
- RELAP5-3D simulates
	- LOOP 2-02-05: loss of offsite, no offsite recovery at +2hr
	- SBO 2-16-45: SBO & loss of DC battery for flooding

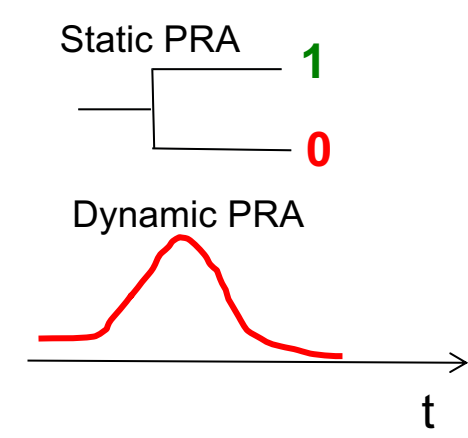

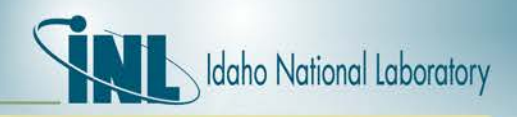

- For just those two sequences, hundreds of RELAP5-3D calculations would be needed
- E.g., SBO 2-16-45
	- Failure of Batteries ( $\rightarrow$  temporary loss of TD-AFW) during first 1 hr from the EQ
	- Fuel Failure depending by the battery failure time and recovery time
	- Needs lots of fuel failure maps  $\rightarrow$  tedious and impractical process  $\rightarrow$  introduce user errors
- Coupling of RAVEN/RELAP5-3D, using the **Automatic Limit Surface** search algorithm allows
	- identify with more accuracy the boundary between green (**safe**) and red (**failed**) state
	- detailed Limit Surfaces avoid the **EMRALD**/**RELAP5-3D** on-line calculations

| <b>Batteries Failure Time (s)</b> | Recovery Time (hr) |  |  |     |  |
|-----------------------------------|--------------------|--|--|-----|--|
|                                   | 1.5                |  |  | 3.5 |  |
| 0.0                               |                    |  |  |     |  |
| 1000.                             |                    |  |  |     |  |
| 2500.                             |                    |  |  |     |  |
| 3600.                             |                    |  |  |     |  |

**Mitigated LTSBO + Battery Failure for Internal Flooding**

| <b>Batteries Failure Time (s)</b> | Recovery Time (hr) |  |  |     |  |
|-----------------------------------|--------------------|--|--|-----|--|
|                                   | 1.5                |  |  | 3.5 |  |
| 0.0                               |                    |  |  |     |  |
| 1000.                             |                    |  |  |     |  |
| 2500.                             |                    |  |  |     |  |
| 3600.                             |                    |  |  |     |  |

**Mitigated LTSBO + Battery Failure for Internal Flooding + Early MCP Seal Failure**

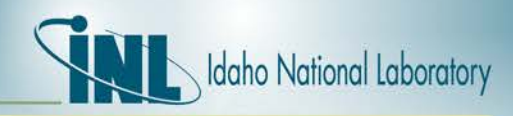

- **RELAP5-3D/RAVEN** code for Automatic Limit Surface Search
	- Use of Reduced Order Models (ROM)
		- Reduce the complexity of the problem
		- Set of equations are trained to approximate the original model
	- Several ROM available in **RAVEN**
		- Train using a set of starting points (**RELAP5-3D** calculations)
- Automatic Limit Surface calculations possible for different NPP scenarios (early/not early MCP seal failure, HPI loss, etc.)
- Information contained in the following pictures (LOOP 2-02-05 and SBO 2-16-45 are passed via a binary file to **EMRALD**)

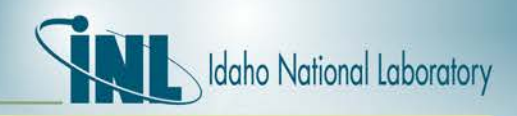

• SBO 2-16-45 (Battery failure time vs. Emergency Crew Recovery Time)

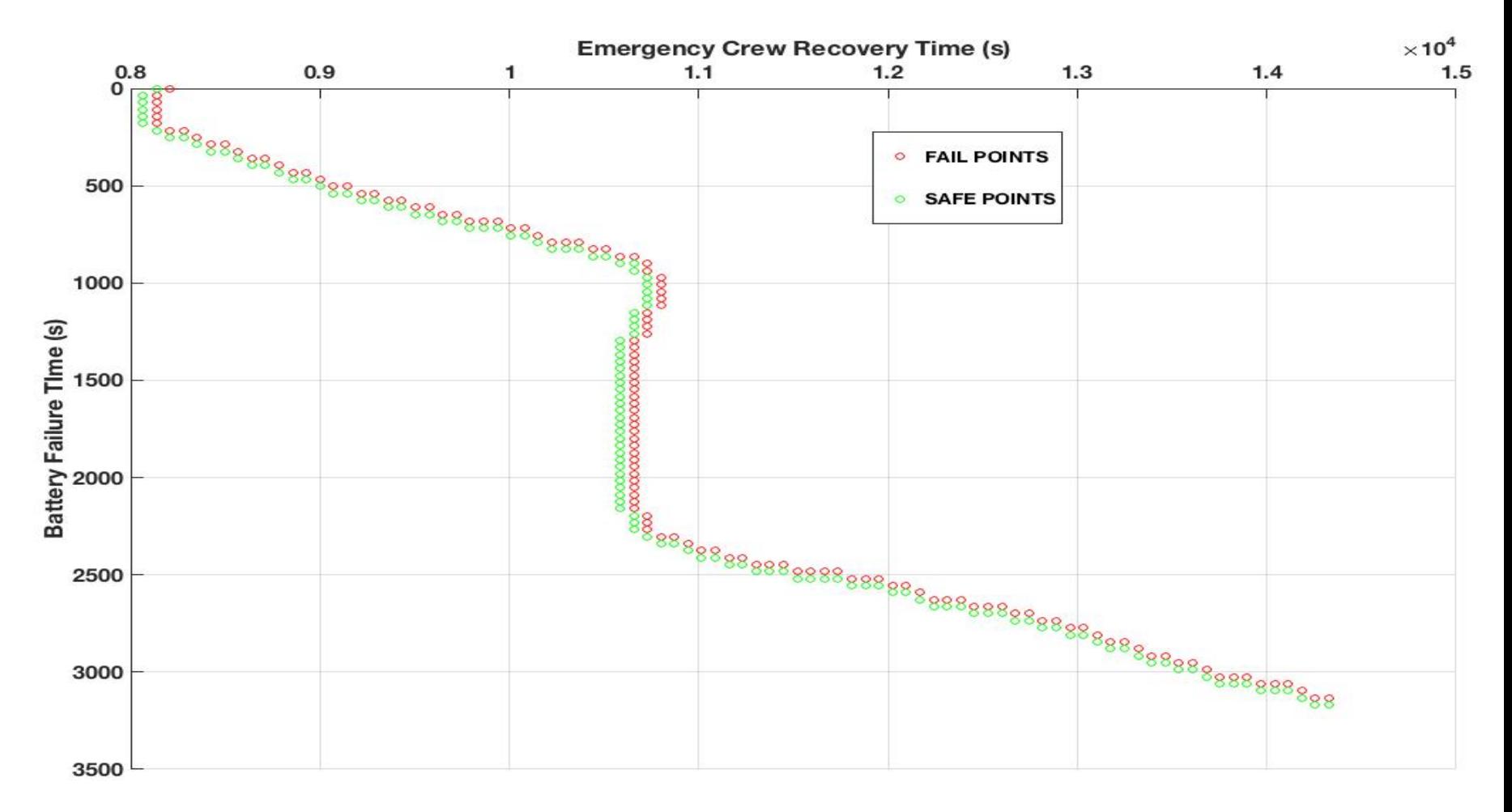

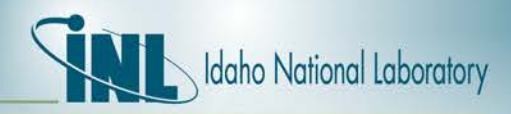

• LOOP 2-02-05 (Main Coolant pump seal leak rate vs. SG depressurization time)

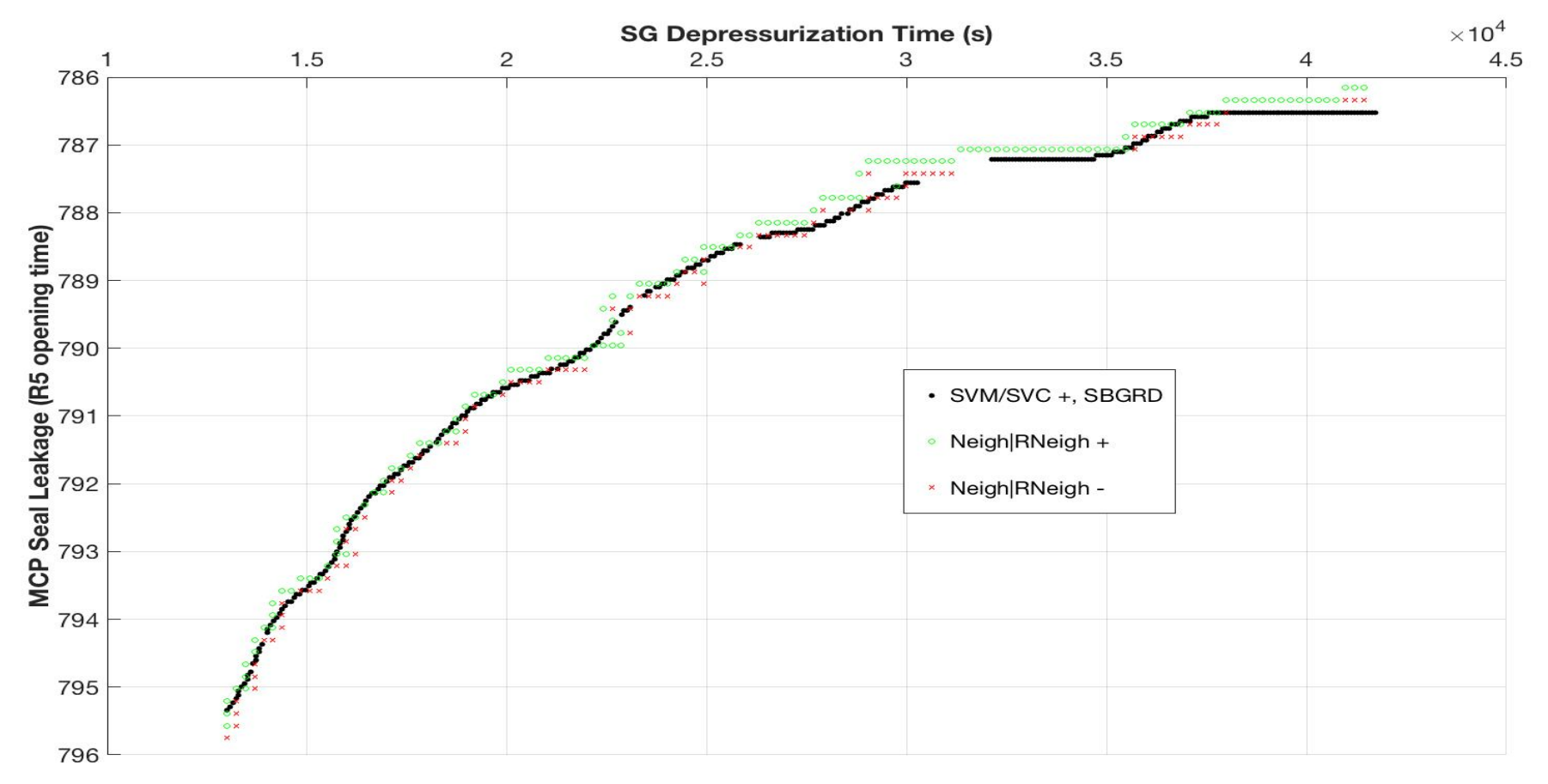

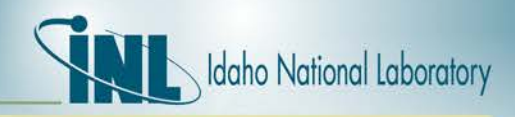

- Limit Surfaces can be informed with uncertainties (full BEPU calculation)
- RAVEN can perform Monte Carlo perturbation of the RELAP5-3D input parameters (see Friday afternoon workshop)
	- Relevant uncertainty parameters identified by a PIRT
	- Perform basic statistics calculations for obtaining sensitivity/Pearson/covariance etc  $\rightarrow$  ranking of uncertainty parameters
	- Application of Tolerance Limits (59/93/124 etc. for first, second,

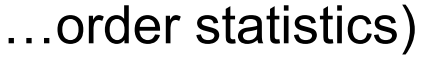

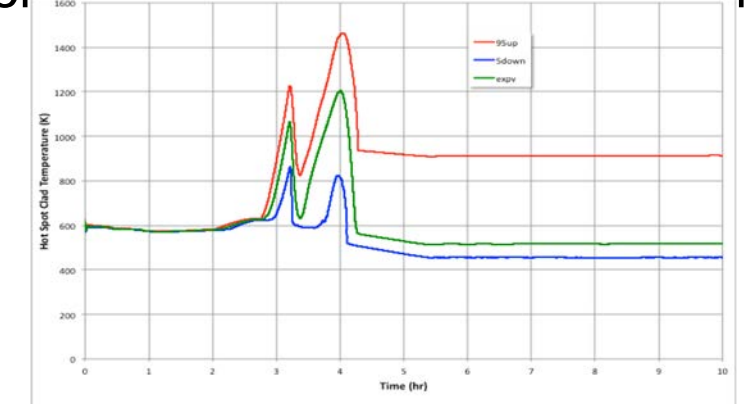

**RELAP5-3D/RAVEN for mitigated LTSBO**

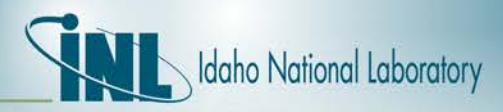

- Informing the Limit Surface Search with the UQ results
	- Performing the LSS including epistemic uncertainty
	- 6 dimension LS (4 epistemic, 2 stochastic)
- n-dimensional surfaces can be obtained (6-dim, in this example)
- Projection of 3 dimensions (Battery Time/Operator action/Core Power)

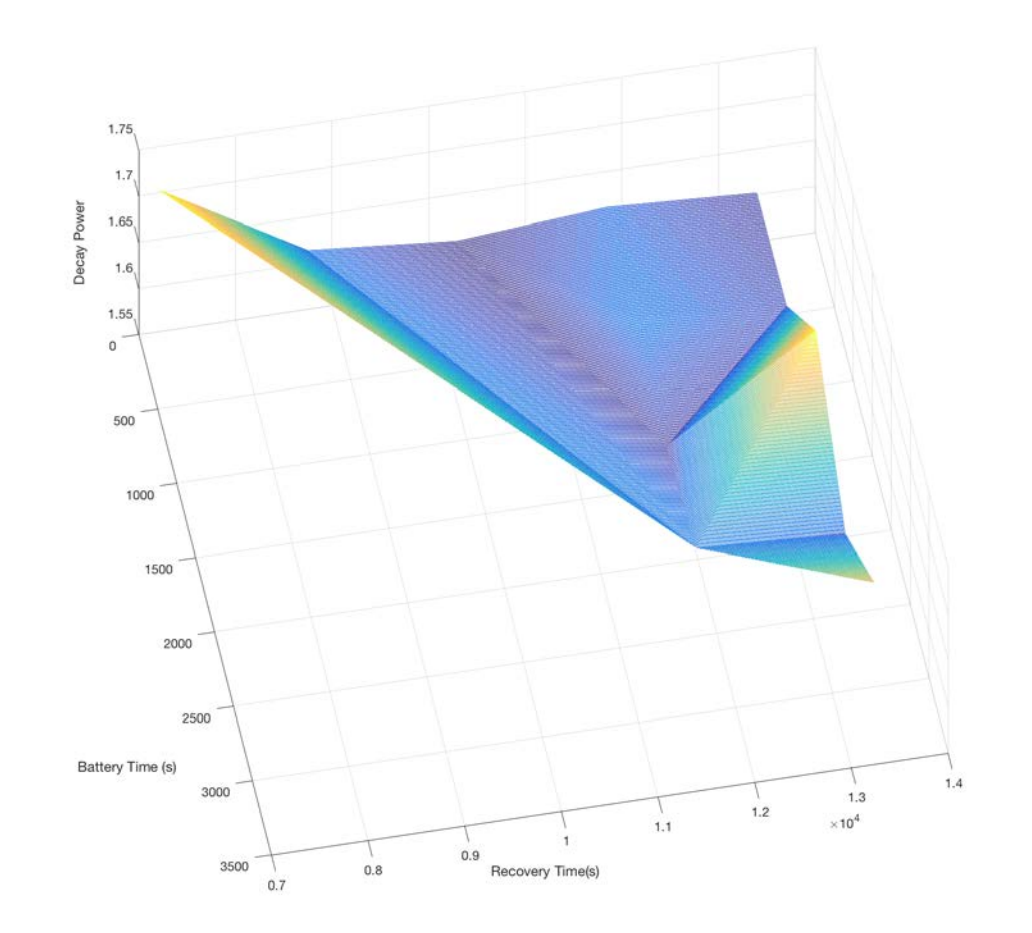

**RELAP5-3D/RAVEN Limit Surface including uncertainty parameters**

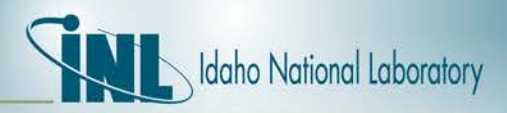

# *Step 6 – Log Core Status*

- EMRALD calculations informed by Seismic / NEUTRINO / RELAP5-3D / RAVEN results
- Comparison with static PRA analysis demonstrates the sensible reduction in CDF for the different sequences
- Use of advanced simulation tools helps to identify the failure probabilities of different components

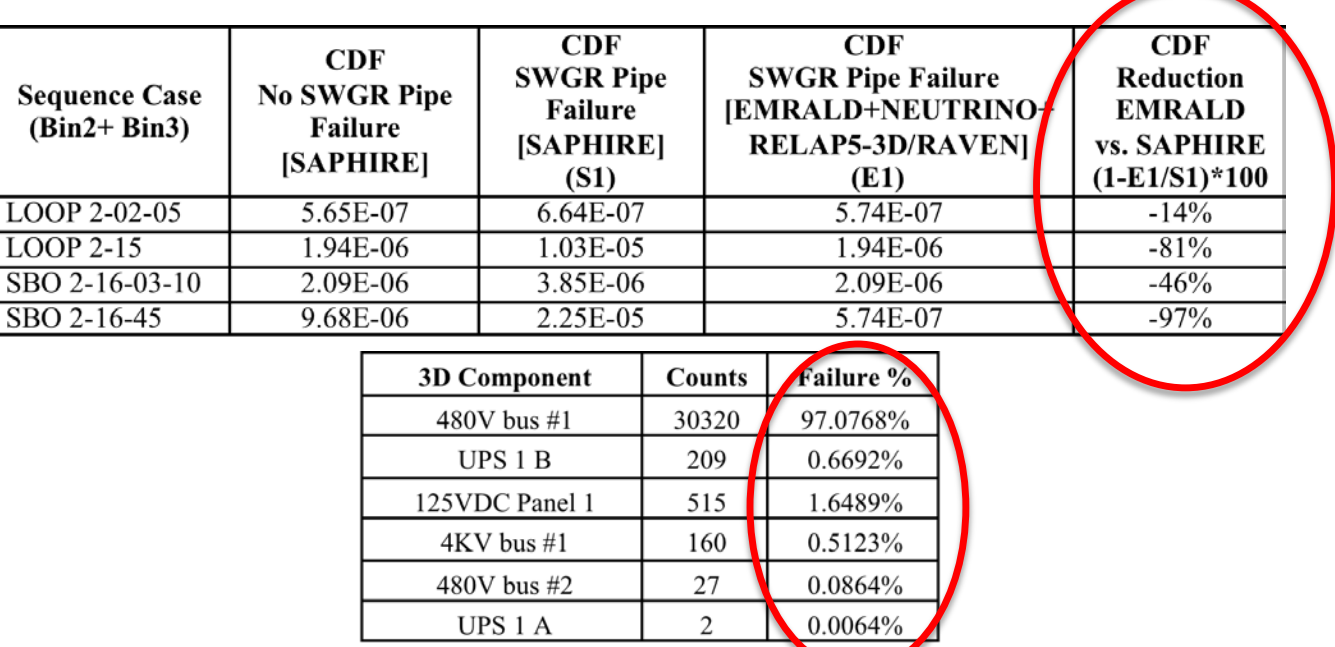

# aho National Laboratory

### *Conclusion*

- Risk-Informed External Hazards methodology has been developed
- Testing application for a spectrum of Earthquakes, including internal flooding events
- Developed methodology is based on INL state-of-the-art codes
	- RELAP5-3D provides Best-Estimate analyses for relevant PRA sequences
	- Coupled with RAVEN, can inform dynamic PRA calculations using Limit-Surface concept (+Uncertainty)
- Results from test application showed that Risk-Informed analyses can sensibly decrease the level of conservatism

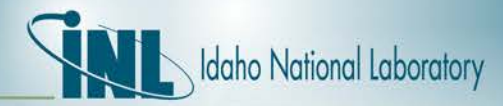

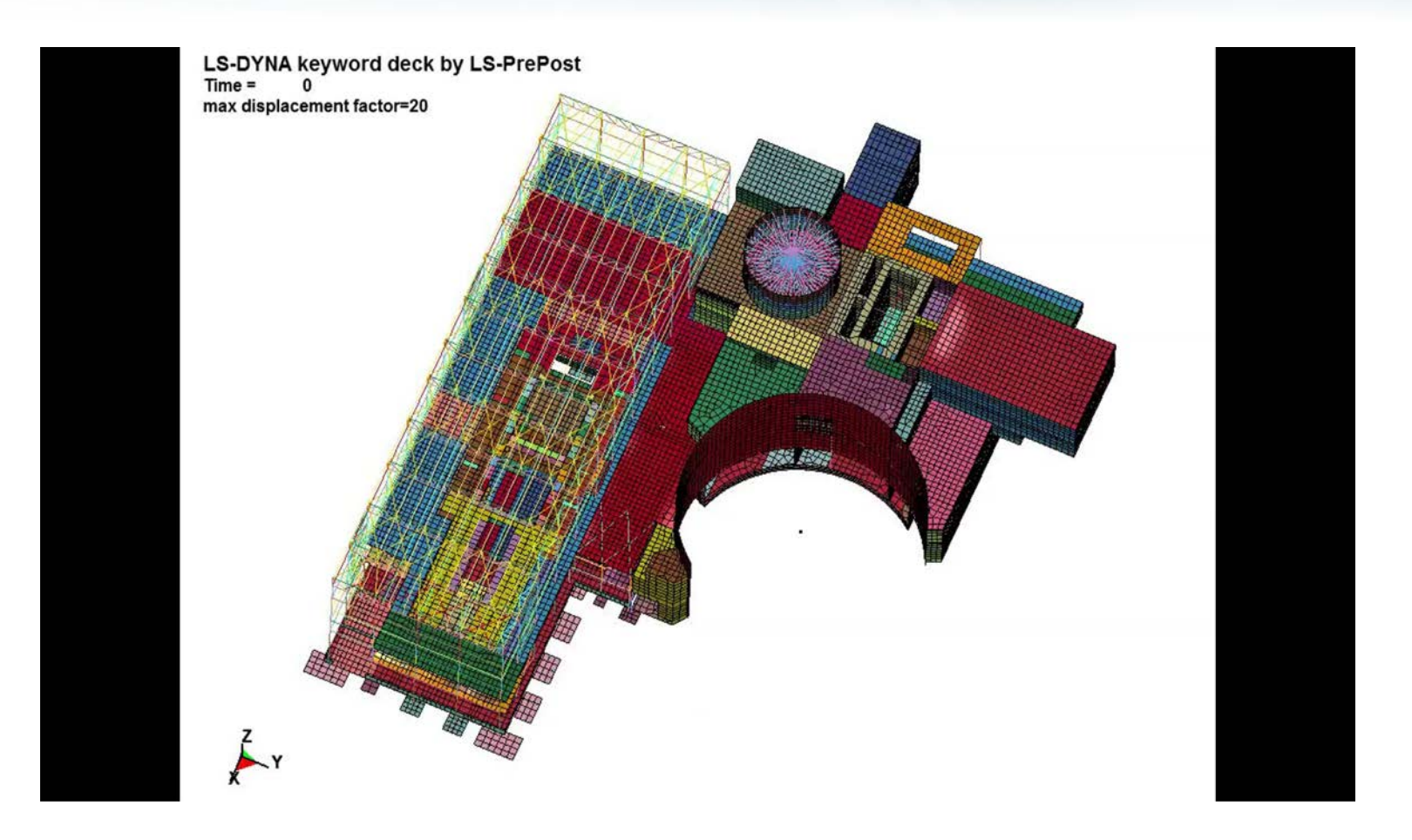

**Multi-scale & Multi-physics + Risk-Informed Analysis decrease conservatism, identify new risks**